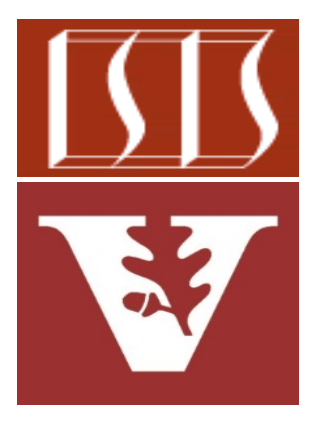

Douglas C. Schmidt [d.schmidt@vanderbilt.edu](mailto:d.schmidt@vanderbilt.edu) www.dre.vanderbilt.edu/~schmidt

> Institute for Software Integrated Systems Vanderbilt University Nashville, Tennessee, USA

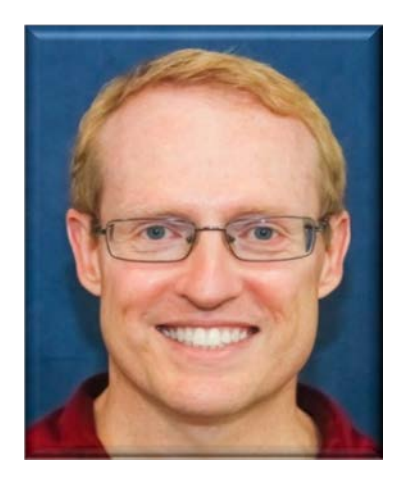

# Learning Objectives in this Lesson

• Understand the Java Collections Framework (JCF)

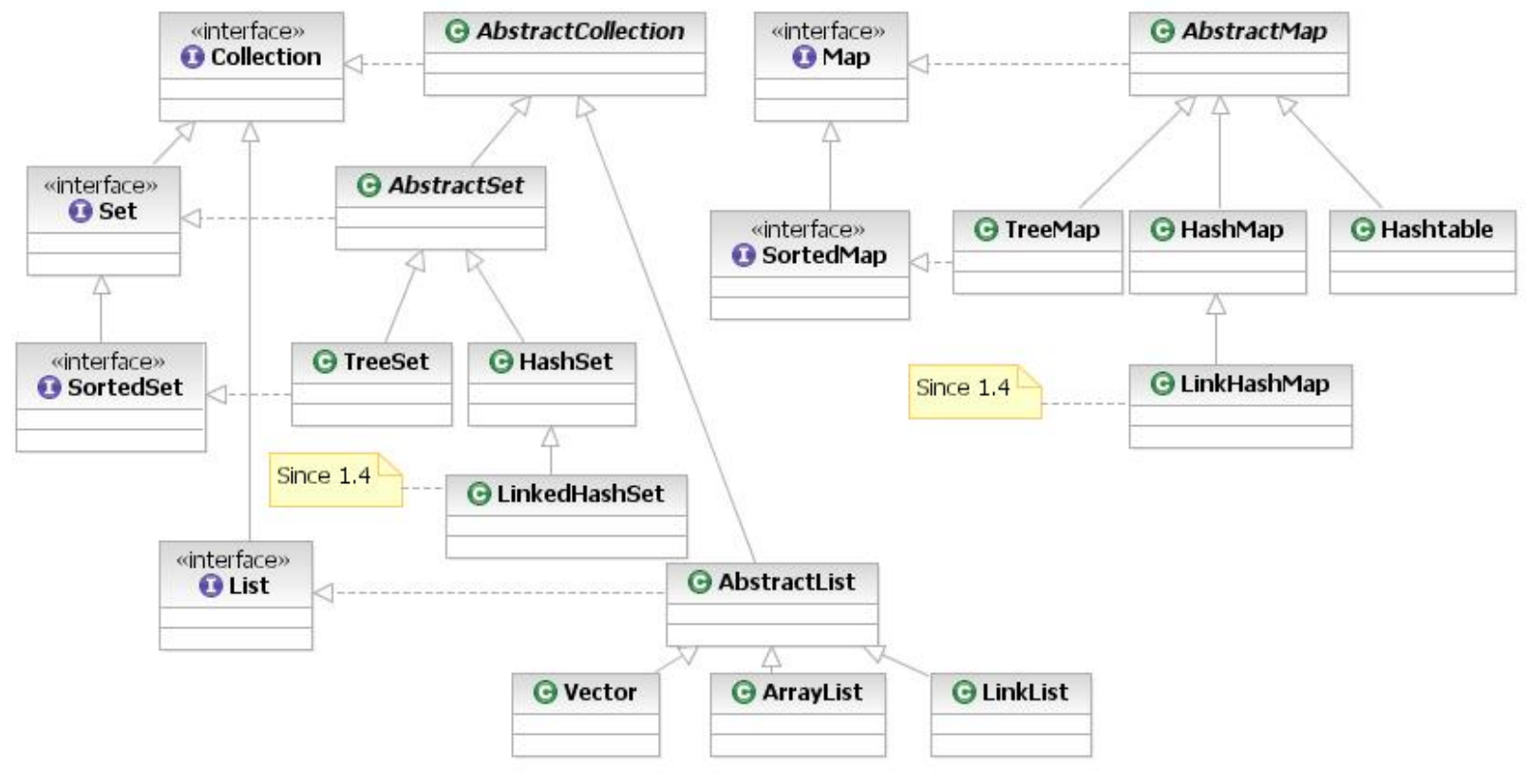

# Java Collections Framework

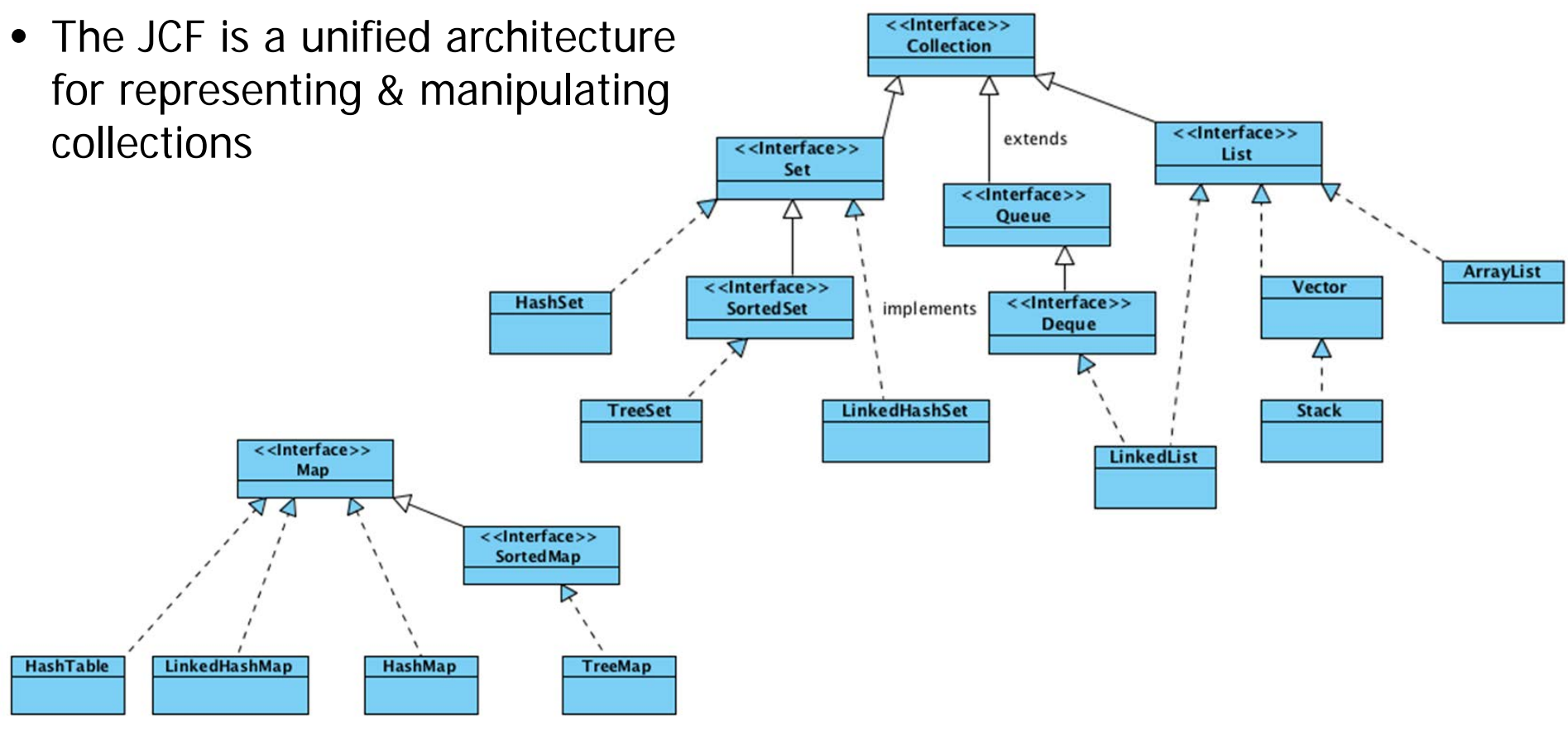

**4** See [docs.oracle.com/javase/8/docs/technotes/guides/collections](http://docs.oracle.com/javase/8/docs/technotes/guides/collections)

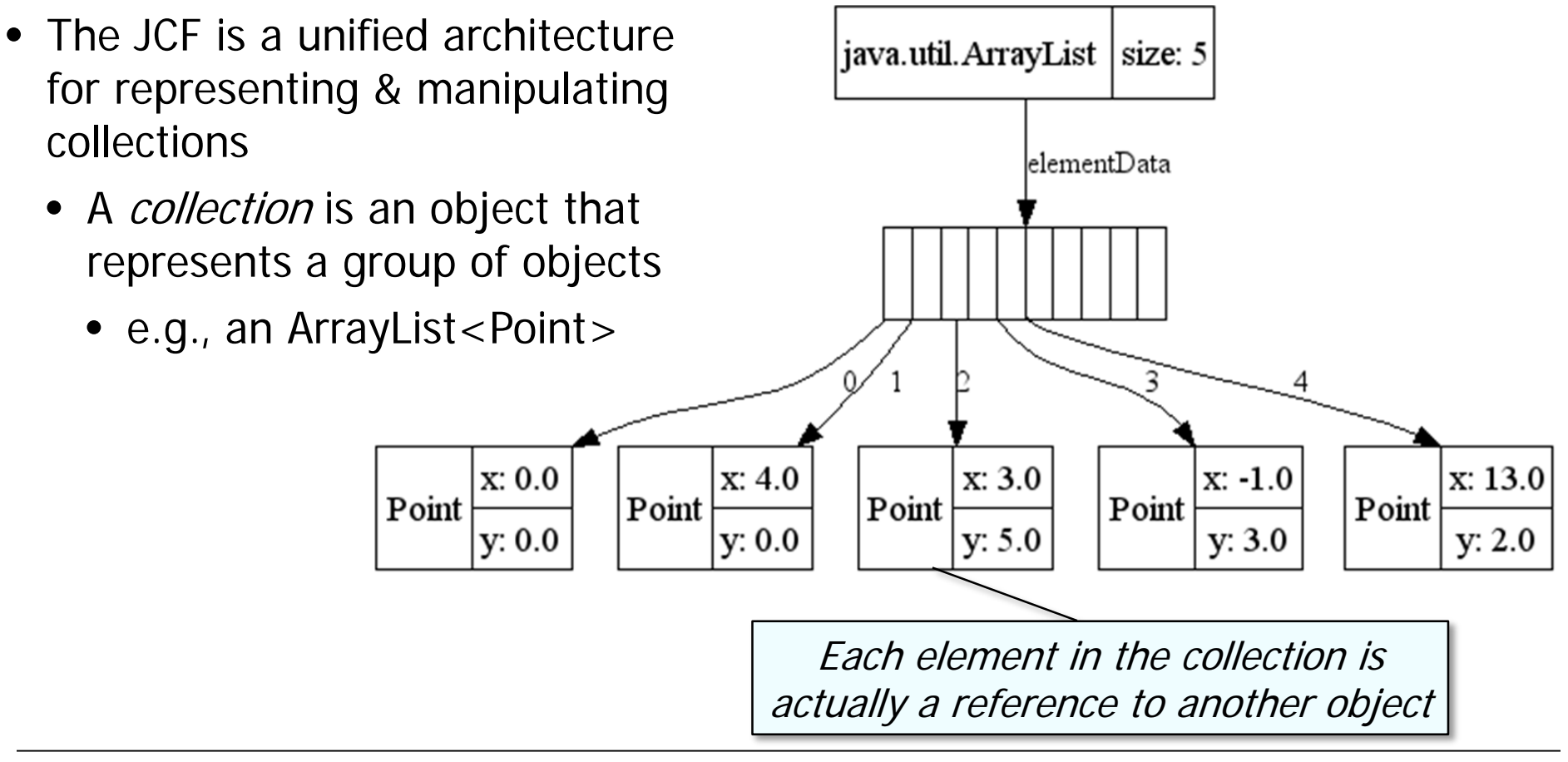

- The JCF is a unified architecture for representing & manipulating collections
	- A *collection* is an object that represents a group of objects
	- Collections can be accessed & manipulated independently of their representation

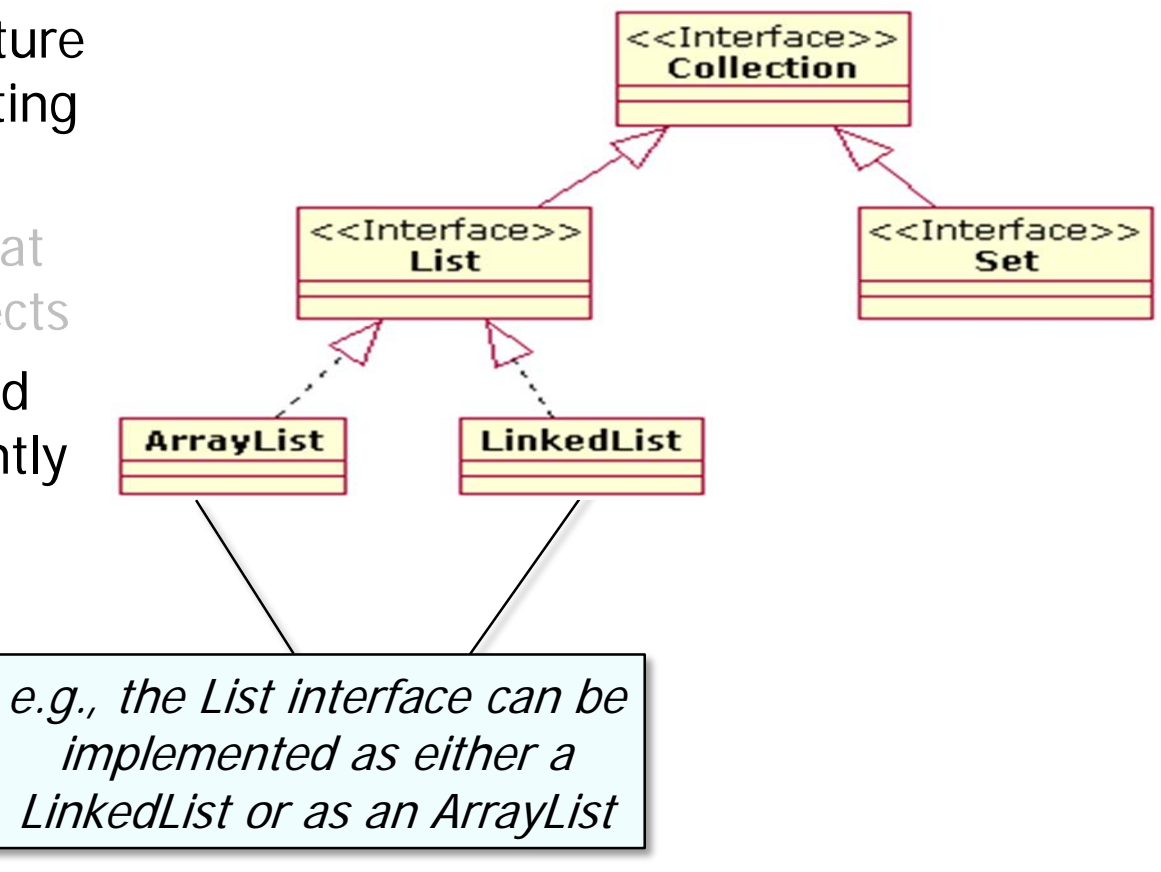

• JCF is based on more than a dozen collection interfaces

The collection interfaces contain two groups

• java.util.Collection

**java.util.Set java.util.SortedSet java.util.NavigableSet java.util.Queue java.util.concurrent.BlockingQueue java.util.concurrent.TransferQueue java.util.Deque java.util.concurrent.BlockingDeque**

• JCF is based on more than a dozen collection interfaces

The collection interfaces contain two groups

- java.util.Collection
- java.util.Map

**java.util.SortedMap java.util.NavigableMap java.util.concurrent.ConcurrentMap java.util.concurrent. ConcurrentNavigableMap**

**8**

- JCF is based on more than a dozen collection interfaces
	- Includes implementations of these interfaces & algorithms to manipulate them

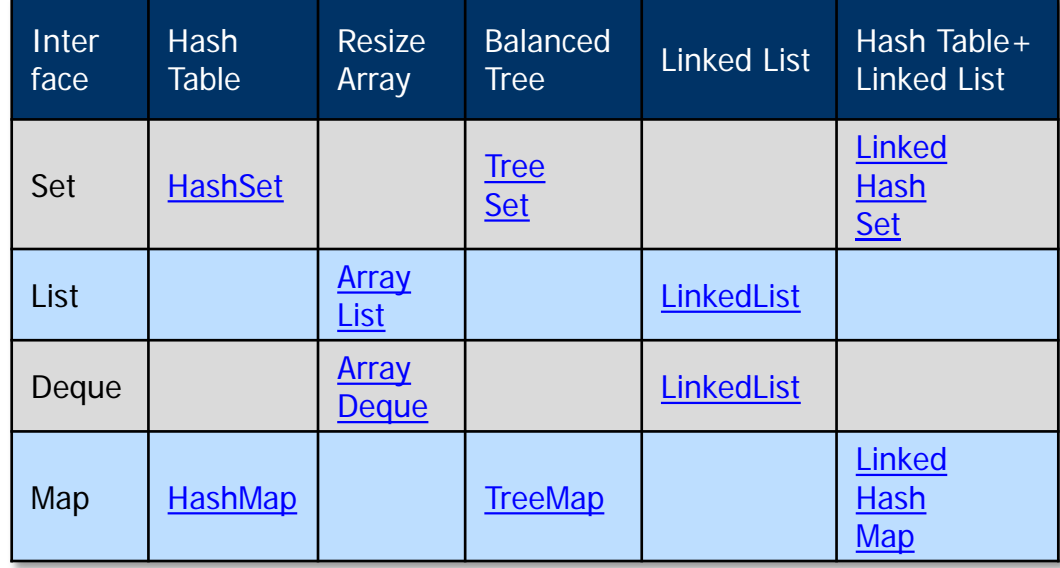

#### **9** JCF implementations use inheritance, polymorphism, & generics extensively

• JCF has several key benefits

**...**

- JCF has several key benefits
	- Reduces programming effort
		- By providing data structures & algorithms so developers don't need to write them

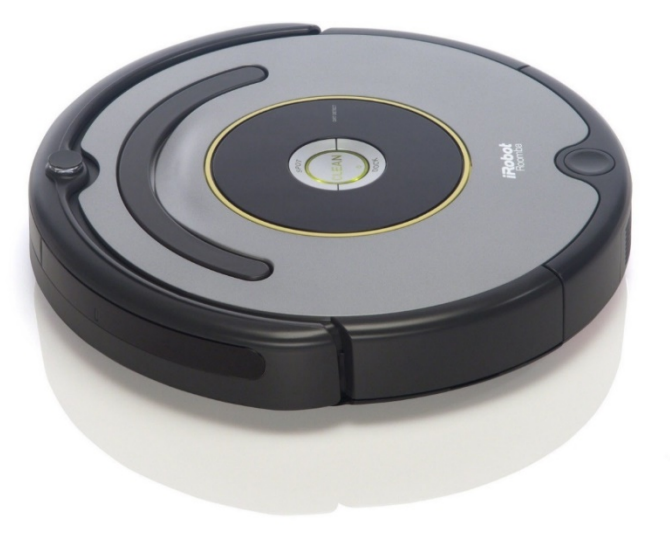

```
...
public Object[] toArray() {
  return Arrays
    .copyOf(elementData, 
             size);
}
```
**class ArrayList ... {**

- JCF has several key benefits
	- Reduces programming effort
	- Enables interoperability
		- e.g., gives a common way to pass collections

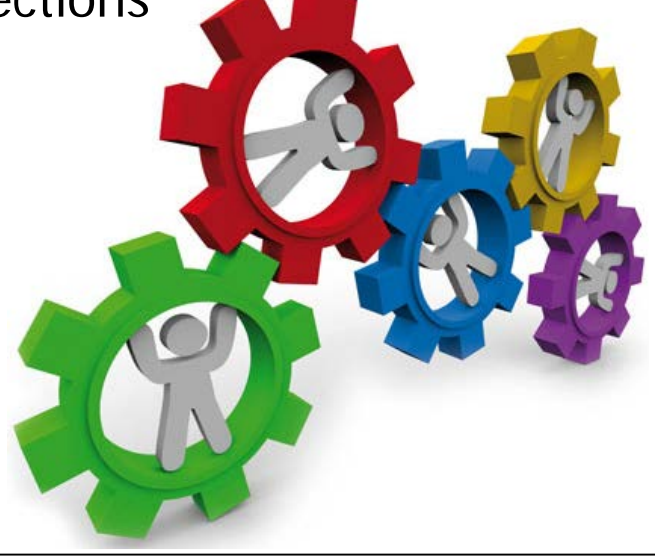

```
class Vector ... {
  ...
  boolean addAll(Collection<? 
                  extends E> c) {
    Object[] a = c.toArray();
    int numNew = a.length;
    ensureCapacityHelper
      (elementCount + numNew);
    System.arraycopy(a, 0, 
                  elementData, 
                  elementCount, 
                  numNew);
    elementCount += numNew;
    return numNew != 0;
  } ...
```
- JCF has several key benefits
	- Reduces programming effort
	- Enables interoperability
	- Increases performance
		- Highly optimized implementations of data structures & algorithms

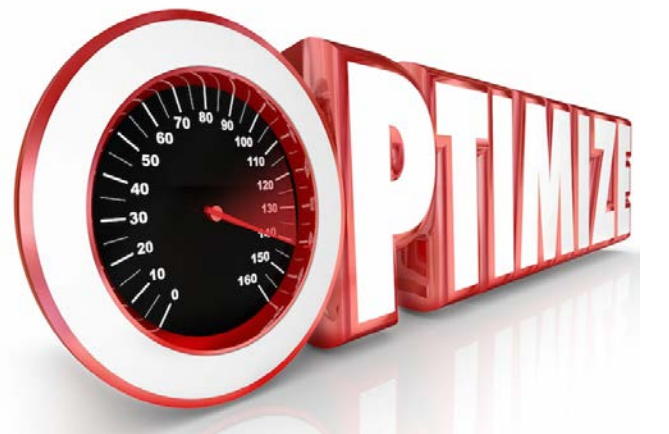

```
class ConcurrentHashMap ... {
  ...
  public V get(Object key) {
    ...
    int h = spread(key
                   .hashCode());
    if ((tab = table) != null && 
       ((e = tabAt(tab, (n - 1) 
         & h)) != null) {
      if (key.equals(ek)))
         return e.val;
    }
    ...
```
#### **13** See [www.ibm.com/developerworks/library/j-jtp08223](http://www.ibm.com/developerworks/library/j-jtp08223)

**14**

- JCF has several key benefits
	- Reduces programming effort
	- Enables interoperability
	- Increases performance
	- Reduces effort designing & learning new (non ad hoc) APIs

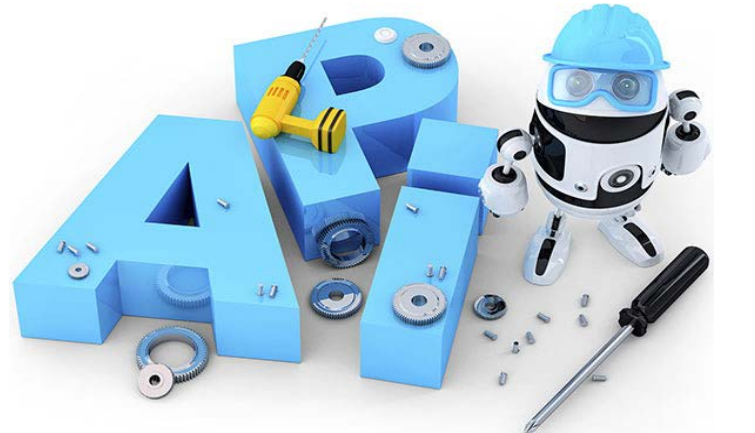

```
class AbstractList ... {
  ...
  public Iterator<E> iterator(){
    return new Itr();
  } 
  private class Itr implements 
                 Iterator<E> {
    public boolean hasNext() 
    { ... }
    public E next() { ... }
    ...
  }
  ...
```
- JCF has several key benefits
	- Reduces programming effort
	- Enables interoperability
	- Increases performance
	- Reduces effort designing & learning new (non ad hoc) APIs
	- Fosters software reuse
		- By providing standard interfaces for collections & algorithms that manipulate them

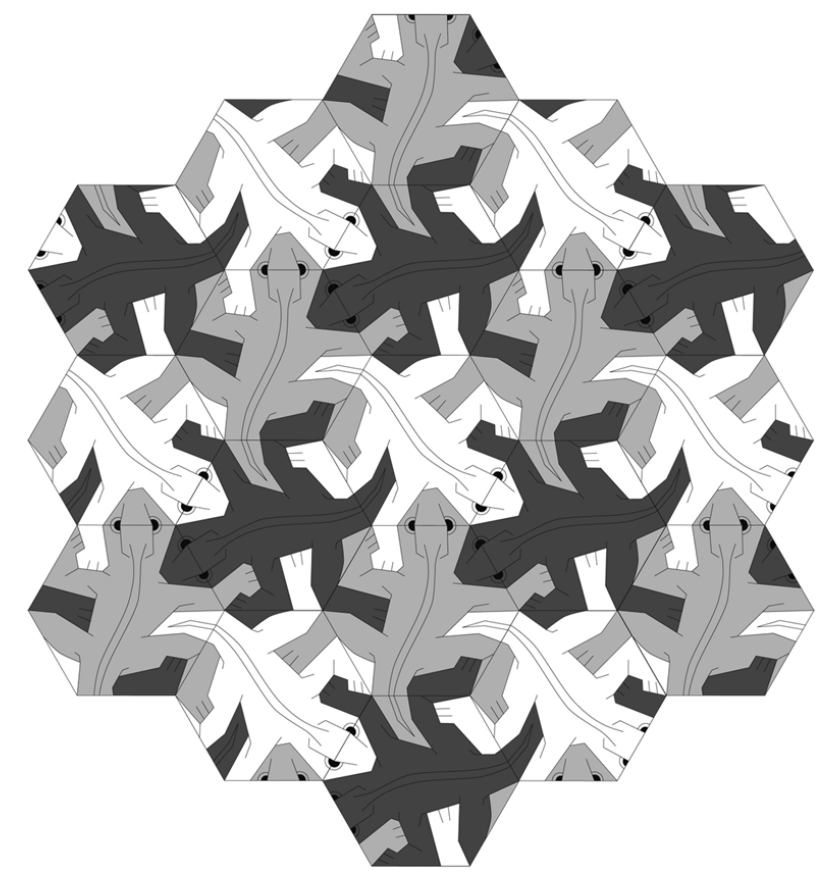

- Common JCF classes
	- An ArrayList is a variable-sized list of items similar to a built-in Java array

```
import java.util.ArrayList; 
...
List<String> myList =
  new ArrayList<>();
```

```
myList.add("I");
myList.add("am");
myList.add("Ironman");
```

```
String itemOne = myList.get(0);
```

```
myList.remove(0);
```
**16** See [docs.oracle.com/javase/8/docs/technotes/guides/collections](http://docs.oracle.com/javase/8/docs/technotes/guides/collections)

**...**

- Common JCF classes
	- An ArrayList is a variable-sized list of items similar to a built-in Java array

```
import java.util.ArrayList; 
...
List<String> myList =
```

```
new ArrayList<>();
```

```
myList.add("I");
myList.add("am");
myList.add("Ironman");
```
List stores object of type java.lang.String, so no need to cast item back to String

**String itemOne = myList.get(0);**

**myList.remove(0);**

**17** See [docs.oracle.com/javase/8/docs/technotes/guides/collections](http://docs.oracle.com/javase/8/docs/technotes/guides/collections)

**...**

- Common JCF classes
	- An ArrayList is a variable-sized list of items similar to a built-in Java array
	- A HashMap stores key/value pairs

```
import java.util.HashMap;
...
HashMap<String, Foo> myMap = 
  new HashMap<>();
```

```
Foo f1 = new Foo(); 
Foo f2 = new Foo(); 
myMap.put("one", f1); 
myMap.put("two", f2);
```

```
if (f2 == myMap.get("two")) 
  ...
else if (f1 == 
            myMap.get("one"))
```
**...**

• Concurrent collections provide features that are frequently needed in concurrent programming

These are the concurrent-aware interfaces:

**BlockingQueue TransferQueue BlockingDeque ConcurrentMap ConcurrentNavigableMap**

• Concurrent collections provide features that are frequently needed in concurrent programming

Concurrent-aware classes include

**LinkedBlockingQueue ArrayBlockingQueue PriorityBlockingQueue DelayQueue SynchronousQueue LinkedBlockingDeque LinkedTransferQueue CopyOnWriteArrayList CopyOnWriteArraySet ConcurrentHashMap**

**20** Concurrent collections covered in CS 892 [\(www.dre.vanderbilt.edu/~schmidt/cs892](http://www.dre.vanderbilt.edu/%7Eschmidt/cs892))

- Java has several ways to loop through collections
	- The conventional for loop used in  $C/C++$

**List<String> myStrings = new ArrayList<>();**

```
myStrings.add("a");
myStrings.add("b");
myStrings.add("c");
```

```
for(int i = 0;
     i < myStrings.size(); 
   i++) 
  System.out.println
    (myStrings.get(i));
```
**22** Venerable, but crufty…

- Java has several ways to loop through collections
	- The conventional for loop used in  $C/C++$

**List<String> myStrings = new ArrayList<>();**

```
myStrings.add("a");
myStrings.add("b");
myStrings.add("c");
```

```
Object[] array = 
  myStrings.toArray();
```

```
for(int i = 0;
    i < array.length; 
    i++) 
  System.out.println(array[i]);
```
**23** Useful in certain situations, but typically overkill…

- Java has several ways to loop through collections
	- The conventional for loop used in  $C/C++$
	- An enhanced for-each loop for iterating over collections

**List<String> myStrings = new ArrayList<>();**

**myStrings.add("a"); myStrings.add("b"); myStrings.add("c");**

**for (String aString : myStrings) System.out.println(aString);**

**24** Very clean & concise

- Java has several ways to loop through collections
	- The conventional for loop used in  $C/C++$
	- An enhanced for-each loop for iterating over collections
	- An Iterable interface

**List<String> myStrings = new ArrayList<>();**

**myStrings.add("a"); myStrings.add("b"); myStrings.add("c");**

**for (Iterator<String> it = myStrings.iterator(); it.hasNext(); ) System.out.println (it.next());**

Pattern-oriented, but overly verbose compared to for-each loop

- Java has several ways to loop through collections
	- The conventional for loop used in  $C/C_{++}$
	- An enhanced for-each loop for iterating over collections
	- An Iterable interface
	- The forEach() method

**List<String> myStrings = new ArrayList<>();**

```
myStrings.add("a");
myStrings.add("b");
myStrings.add("c");
```

```
myStrings
  .stream()
  .forEach
    (aString -> 
        System.out.println
          (aString));
```
**26** Very powerful, but requires knowledge of Java lambda expressions & streams